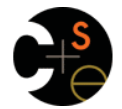

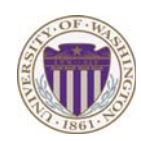

### CSE341: Programming Languages

### Lecture 21 Late Binding; OOP as a Racket Pattern

Dan Grossman Fall 2011

# *Today*

Dynamic dispatch aka late binding aka virtual method calls

– Call to **self.m2()** in method **m1** defined in class **C** can *resolve to* a method **m2** defined in a subclass of **C** 

– Most unique characteristic of OOP

Need to define the semantics of objects and method lookup as carefully as we defined variable lookup for functional programming

Then consider advantages, disadvantages of dynamic dispatch

Then encoding OOP / dynamic dispatch with pairs and functions – In Racket

– Complement Lecture 9's encoding of closures in Java or C

Fall 2011 CSE341: Programming Languages 2

## *Resolving identifiers*

The rules for "looking up" various symbols in a PL is a key part of the language's definition

- So discuss in general before considering dynamic dispatch
- ML: Look up variables in the appropriate environment
	- Key point of closures' lexical scope is defining "appropriate"
	- Field names (for records) are different
- Racket: Like ML plus let, letrec, and hygienic macros
- Ruby:
	- Local variables and blocks mostly like ML and Racket
	- But also have instance variables, class variables, and methods (all more like record fields)

Fall 2011 Fall 2011 Control 2014 Control 2014 Control 2014 Control 2014 Control 2014 Control 2014 Control 2014 Control 20

## *Method names are different*

- self, locals, instance variables, class variables all map to objects
- Have said "everything is an object" but that's not quite true:
	- Method names (more like ML field names)
	- Blocks
	- Argument lists
- *First-class* values are things you can store, pass, return, etc.
	- In Ruby, only objects (almost everything) are first-class
	- Example: cannot do **e.(if b then m1 else m2 end)**
	- Have to do **if b then e.m1 else e.m2 end**
	- Example: can do **(if b then x else y).m1**

Eal1 2011

 $\overline{\phantom{a}}$ 

 $\overline{\mathbf{3}}$ 

# *Ruby instance variables and methods*

- **self** maps to some "current" object
- Look up local variables in environment of method
- Look up instance variables using object bound to **self**
- Look up class variables using object bound to **self.class**

A syntactic distinction between local/instance/class means there is no ambiguity or shadowing rules

– Contrast: Java locals shadow fields unless use **this.f** 

But there is ambiguity/shadowing with local variables and zeroargument no-parenthesis calls

- What does **m+2** mean?
	- Local shadows method if exists unless use **m()+2**
	- Contrast: Java forces parentheses for syntactic distinctions

Fall 2011

Fall 2011 Construction Construction Construction Construction Construction Construction Construction Construction Construction Construction Construction Construction Construction Construction Construction Construction Cons

## *Ruby message lookup*

The semantics for method calls aka message sends

#### **e0.m(e1,…,en)**

- 1. Evaluate **e0**, **e1**, …, **en** to objects **obj0**, **obj1**, …, **objn** – As usual, may involve looking up **self**, variables, fields, etc.
- 2. Let **C** = the class of **obj0** (every object has a class)
- 3. If **m** is defined in **C**, pick that method, else recur with the superclass of **C** unless **C** is already **Object** 
	- If no **m** is found, call **method\_missing** instead
		- Definition of **method\_missing** in **Object** raises an error
- 4. Evaluate body of method picked:
	- With formal arguments bound to **obj1**, …, **objn**
	- With **self** bound to **obj0** -- this implements dynamic dispatch!

#### Note: Step (3) complicated by mixins: will revise definition later

Fall 2011 Fall 2011 Contract Construction and the construction of the construction of the construction of the construction of the construction of the construction of the construction of the construction of the construction of the co

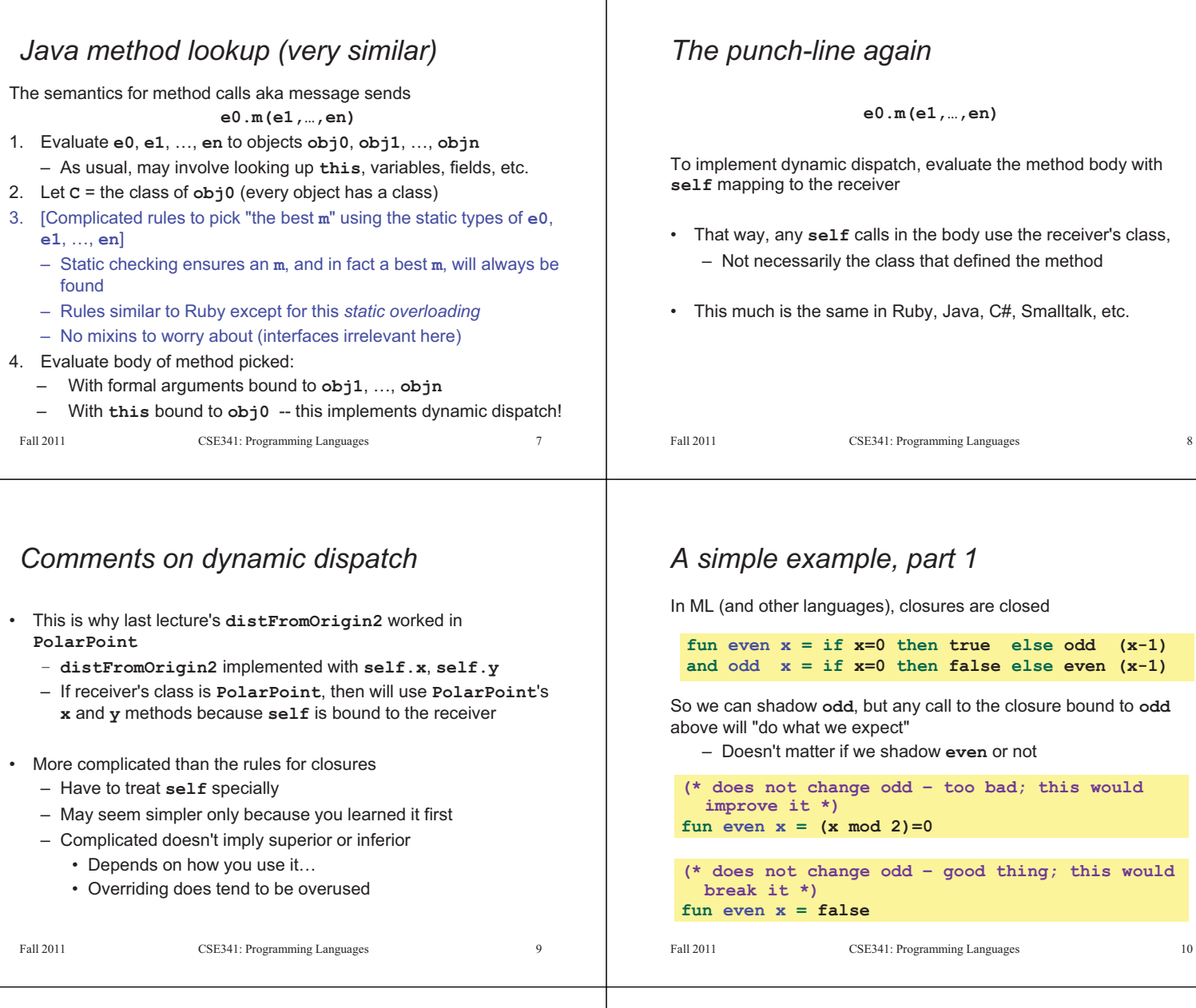

# *A simple example, part 2*

In Ruby (and other languages), subclasses can change the behavior of methods they don't override

```
class A
    def even x 
      if x==0 then true else odd (x-1) end 
    end
    def odd x 
      if x==0 then false else even (x-1) end 
    end 
 end 
 class B < A # improves odd in B objects 
    def even x ; x % 2 == 0 end 
 end 
 class C < A # breaks odd in C objects 
    def even x ; false end 
 end
Eal1 2011
                  CSE341: Programming Languages 11
```
## *The OOP trade-off*

Any method that makes calls to overridable methods can have its behavior changed in subclasses even if it is not overridden

- Maybe on purpose, maybe by mistake
- Makes it harder to reason about "the code you're looking at" – Can avoid by disallowing overriding (Java **final**) of helper methods you call
- Makes it easier for subclasses to specialize behavior without copying code
	- Provided method in superclass isn't modified later

## *Manual dynamic dispatch*

Rest of lecture: Write Racket code with little more than pairs and functions that acts like objects with dynamic dispatch

Why do this?

- (Racket actually has classes and objects even though not everything is an object)
- Demonstrates how one language's *semantics* is an idiom in another language
- Understand dynamic dispatch better by coding it up – Roughly similar to how an interpreter/compiler would do it

Analogy: In Lecture 9, we encoded higher-order functions using objects and explicit environments

Fall 2011 CSE341: Programming Languages 13

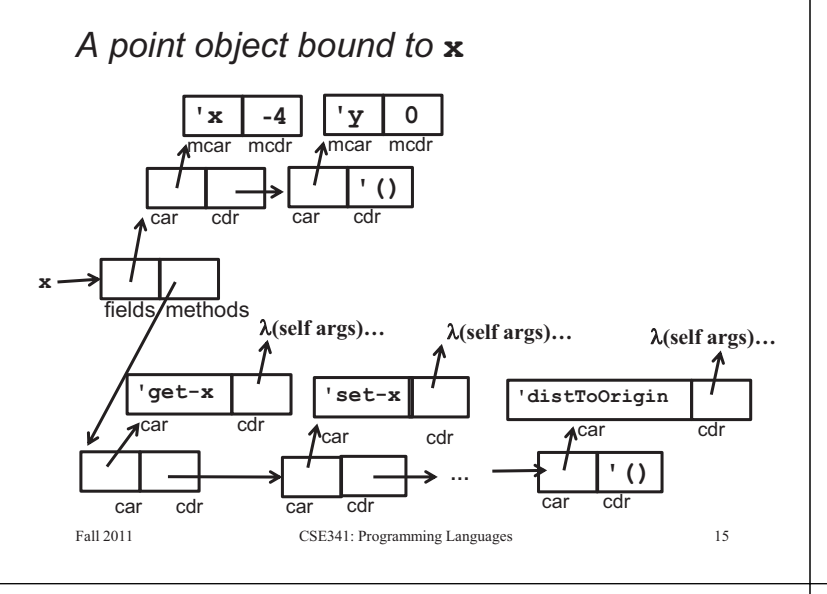

## **(send x 'distToOrigin)**

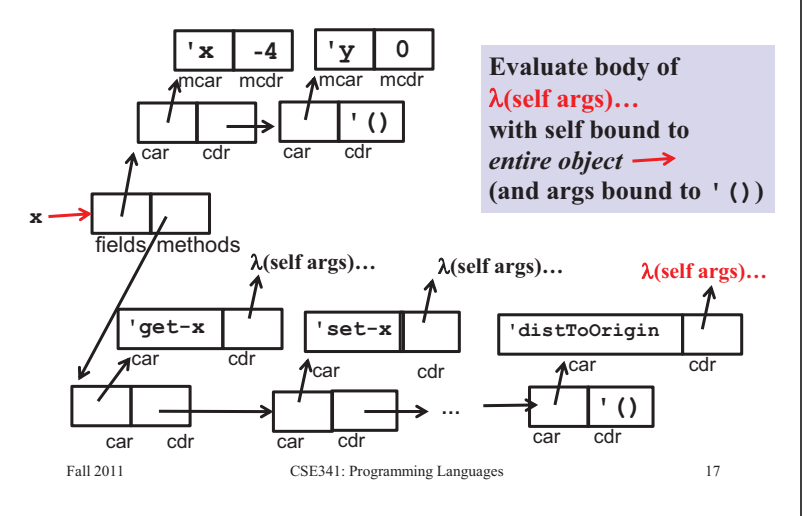

## *Our approach*

Many ways to achieve our aim. Code in **lec21.rkt** does this: – An "object" has a list of field pairs and a list of method pairs

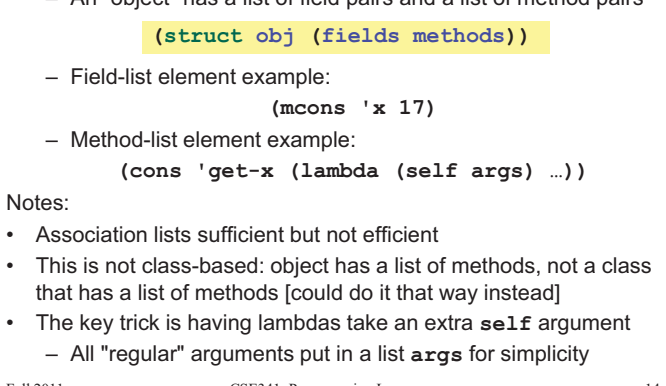

 $F_{\alpha}$  and  $F_{\alpha}$  and  $F_{\alpha}$  and  $F_{\alpha}$  are programming languages 14.

## *Key helper functions*

Given the object representation on previous slide, define plain-old Racket functions to get field, set field, send message

```
(define (assoc-m v xs) 
      …) ; assoc for list of mutable pairs 
  (define (get obj fld) 
       (let ([pr (assoc-m fld (obj-fields obj))])) 
          (if pr (mcdr pr) (error …)))) 
  (define (set obj fld v) 
       (let ([pr (assoc-m fld (obj-fields obj))])) 
          (if pr (set-mcdr! pr v) (error …)))) 
  (define (send obj msg . args) 
      (let ([pr (assoc msg (obj-methods obj))])) 
          (if pr ((cdr pr) obj args) (error …)))) 
Fall 2011
                                                     16
```
Fall 2011 CSE341: Programming Languages 16

## *Constructing points*

- Plain-old Racket function can take initial field values and build a point object (see **lec21.rkt**)
	- Use functions **get**, **set**, and **send** on result and in "methods"
	- Call to self: **(send self 'm …)**
	- Real arguments in **(car args)**, **(cadr args)**, etc.

```
(define (make-point _x _y) 
   (obj 
     (list (mcons 'x _x) 
           (mcons 'y _y)) 
(list (cons 'get-x (λ(self args) (get self 'x)))(cons 'get-y (λ(self args)(get self 'y)))
(cons 'set-x (\lambda \text{ (self args)}(\dots)))(cons 'set-y (λ(self args)(...)))
(cons 'distToOrigin (λ(self args)(...)))))
Fall 2011
                                               18
```
Fall 2011 Companies 1995 Companies 1895 Companies 1895 Companies 1895 Companies 1895 Companies 1896 Companies 189

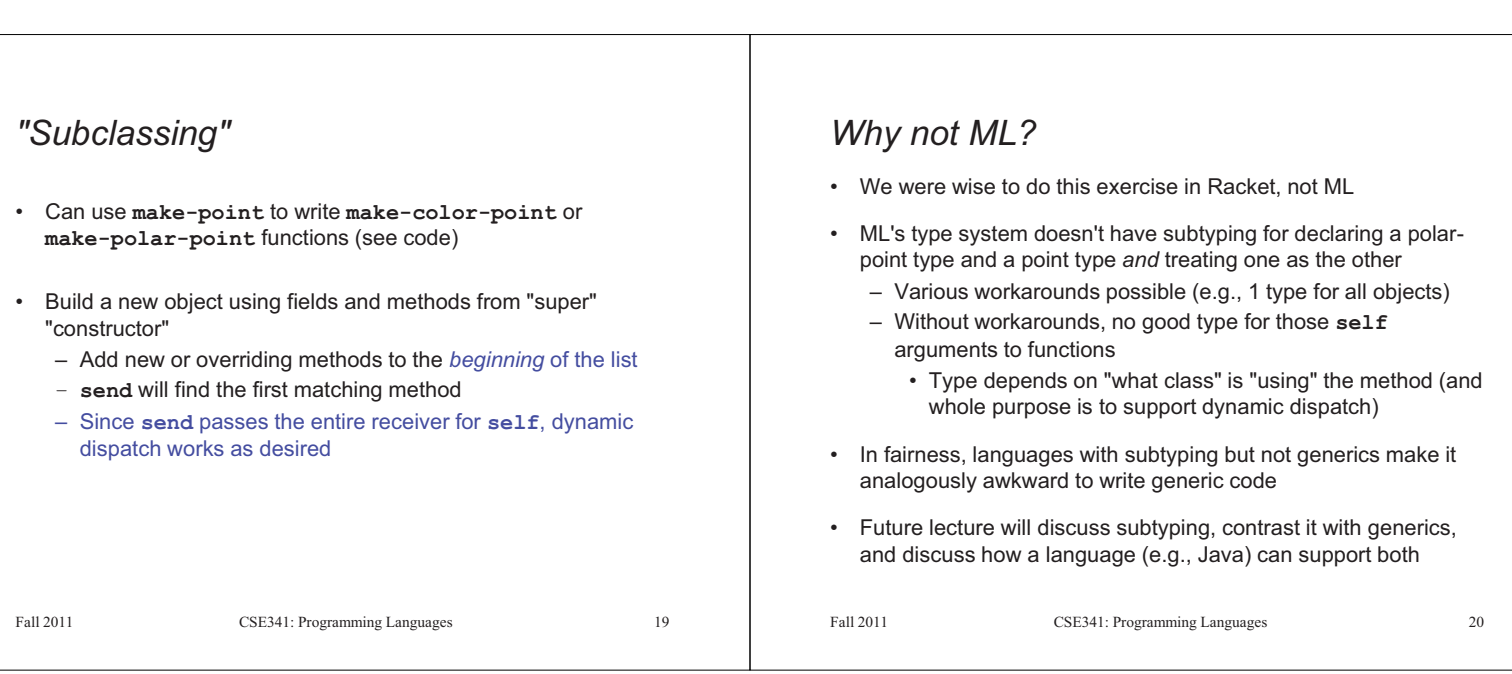